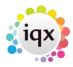

## **Boiler Plate Text (Standard Text / AutoText)**

Boiler Plate Text allows setting up of blocks of standard text which may be easily dropped into the current cursor position of the various free text notes fields.

This is helpful for vacancy job description outlines, interview question outlines, contact events etc.

Set up in Maintenance > Agency Setup > Boiler Plate Text.

Select whether you want the text to be accessible from:

Company

Vacancy

Contact Event

Company

**Applicant** 

Text Message

Double click on the boiler plate text field to open the box to enter the text.

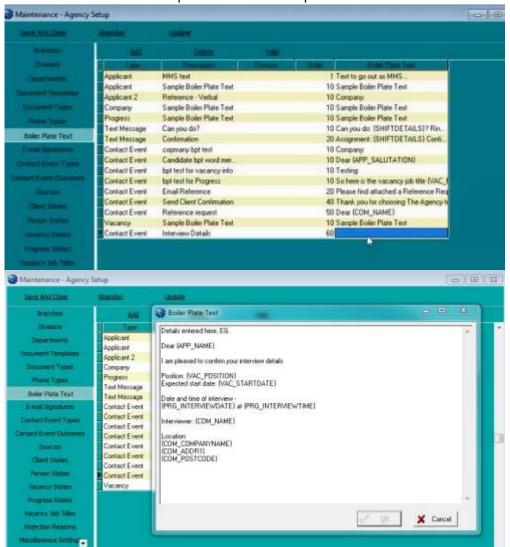

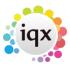

When inserting boiler plate fields, please make sure the fields are surrounded by {}s

## eg {APP NAME}, {COM NAME}

This allows the setting up of blocks of standard text which may be easily dropped into the current cursor position of the various free text notes fields. The below fields are available

**SHIFTDETAILS** e.g. 01/02/2012 13:00-17:00

| Applicant Fields : A<br>Boiler Plate Field | ccessible from<br>Table | Applicant, Vacancy, Field | Placement<br>Example |  |  |  |
|--------------------------------------------|-------------------------|---------------------------|----------------------|--|--|--|
| APP NAME                                   | Person                  | Name                      | Mr Fred              |  |  |  |
| Smith                                      |                         |                           |                      |  |  |  |
| APP_SURNAME                                | Person                  | Surname                   | Smith                |  |  |  |
| APP_USURNAME                               | Person                  | Surname                   | SMITH                |  |  |  |
| APP_FORENAMES                              | Person                  | Forenames                 | Fred                 |  |  |  |
| APP_UFORENAMES                             | Person                  | Forenames                 | FRED                 |  |  |  |
| APP_SALUTATION                             | Person                  | Salutation                | Mr Smith             |  |  |  |
| APP_ADDR1                                  | Person                  | Addr1                     | Wester Newhouse      |  |  |  |
| APP_ADDR2                                  | Person                  | Addr2                     | Lilliesleaf          |  |  |  |
| APP_ADDR3                                  | Person                  | Addr3                     |                      |  |  |  |
| APP_TOWN                                   | Person                  | Town                      | Melrose              |  |  |  |
| APP_COUNTY                                 | Person                  | County                    | Scottish Borders     |  |  |  |
| APP_COUNTRY                                | Person                  | Country                   | Scotland             |  |  |  |
| APP_POSTCODE                               | Person                  | Postcode                  | TD6 9JT              |  |  |  |
| APP_DOB                                    | Person                  | DOB                       | 1/1/1990             |  |  |  |
| APP_SEX                                    | Person                  | Sex                       | Male                 |  |  |  |
| _                                          | Person                  | NI                        | AB123456C            |  |  |  |
| APP_APPNUMBER                              | Person                  | AppNumber                 | 123456               |  |  |  |
| APP_PAYROLLNUMBER                          | Person                  | Payrollnumber             | 1                    |  |  |  |
| APP_REGISTRATIONDATE                       | Person                  | RegistrationDate          | 01/01/2010           |  |  |  |
| APP_ADDRESS                                |                         |                           | Wester Newhouse,     |  |  |  |
| Lilliesleaf, Melrose, TD6 9JT              |                         |                           |                      |  |  |  |
| APP_PHN_HOME_TELEPHO                       |                         |                           | 01835 340034         |  |  |  |
| APP_PHN_DAY_TELEPHON                       | E                       |                           | 01835 340034         |  |  |  |
| APP_PHN_FAX                                |                         |                           | 01835 XXXXXX         |  |  |  |
| APP_PHN_E-MAIL                             |                         |                           |                      |  |  |  |
| Support@iqx.co.uk                          |                         |                           | Mr. Frank Crith      |  |  |  |
| APP_HEADERNAME                             |                         |                           | Mr Fred Smith        |  |  |  |
| APP_LISTOFCVS                              |                         |                           | xxxxxx               |  |  |  |

Company Fields: Accessible from Company, Vacancy and Progress Table Field

Boiler Plate Example

Mr Fred Smith COM NAME Person Name COM SALUTATION Mr Smith Person Salutation COM COMPANYNAME Name IQX Limited Company COM ADDR1 Company Addr1 Wester Newhouse

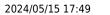

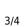

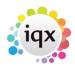

| COM_ADDR2<br>COM_ADDR3        | Company<br>Company |                   | Lilliesleaf      |                    |
|-------------------------------|--------------------|-------------------|------------------|--------------------|
| COM_TOWN                      | Company            |                   | Melrose          |                    |
| COM_COUNTY                    | Company            | County            | Scottish Borders |                    |
| COM_COUNTRY                   |                    | Company           | Country          | Scotland           |
| COM_POSTCODE                  |                    | Company           | Postcode         | TD6 9JT            |
| COM_POSITION                  |                    | Employment        | Position         | Developer          |
| COM_DEPARTMENT                |                    | Employment        | Department       | Development        |
| COM_ADDRESS                   |                    | Wester Newhouse,  |                  |                    |
| Lilliesleaf, Melrose, TD6 9JT |                    |                   |                  |                    |
| COM_HOME_TELEPHONE            |                    |                   | 01835 340034     |                    |
| COM_DAY_TELEPHONE             |                    | 01835 340034      |                  |                    |
| COM_PHN_FAX                   |                    | 01835 XXXXXX      |                  |                    |
| COM_PHN_E-MAIL                |                    | support@iqx.co.uk |                  |                    |
| COM_HEADERNAME                |                    |                   |                  | Mr Fred Smith, IQX |
| Limited                       |                    |                   |                  |                    |

| Vacancy Fields : Accessible from Company, Vacancy, Progress and Placement |         |            |                 |  |  |
|---------------------------------------------------------------------------|---------|------------|-----------------|--|--|
| Boiler Plate Field                                                        | Table   | Field Exam | ple             |  |  |
| VAC_POSITION                                                              | Vacancy | Position   | Desktop Support |  |  |
| VAC_ENTRYDATE                                                             | Vacancy | EntryDate  | 01/01/2012      |  |  |
| VAC_STARTDATE                                                             | Vacancy | StartDate  | 01/11/2012      |  |  |
| VAC_SALARY                                                                | Vacancy | Salary     | 20000           |  |  |
| VAC_REFCODE                                                               | Vacancy | RefCode    | VAC11111        |  |  |
| VAC_N00FP0STS                                                             | Vacancy | NoofPosts  | 1               |  |  |
| VAC_EXPIRY                                                                | Vacancy | Expiry     | 01/12/2012      |  |  |

```
Progress fields : Only accessible from Progress
Boiler Plate Field Table
                                Field
                                             Example
PRG STATUS
                   Progress
                                Status
                                                С
PRG_ACTIONDATE
                   Progress
                                  ActionDate
                                                     01/01/2012
PRG INTERVIEWDATE
                                                    01/01/2012
                       Progress
                                   InterviewDate
PRG INTERVIEWTIME
                       Progress
                                                        12:45
                                     InterviewTime
```

| Placement fields : Only accessible from Placement |             |            |                 |  |  |
|---------------------------------------------------|-------------|------------|-----------------|--|--|
| Boiler Plate Field                                | Table Fi    | eld Exa    | mple            |  |  |
| PLC_SALARY                                        | Placement S | alary      | 20000           |  |  |
| PLC_POSITION                                      | Placement   | Position   | Desktop Support |  |  |
| PLC_STARTDATE                                     | Placement   | StartDate  | 01/01/2012      |  |  |
| PLC_LEAVEDATE                                     | Placement   | LeaveDate  | 01/06/2012      |  |  |
| PLC_DEPARTMENT                                    | Employment  | Department | Support         |  |  |
| PLC_PLACEDATE                                     | Placement   | PlaceDate  | 01/12/2011      |  |  |
|                                                   |             |            |                 |  |  |

Any additional phone types can be accessed (if present in the database) in the format of COM\_<phonetype name>
Eg
COM\_PHN\_SKYPE

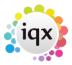

COM\_PHN\_FACEBOOK
COM\_PHN\_LINKEDIN
APP\_PHN\_SKYPE
APP\_PHN\_FACEBOOK
APP\_PHN\_LINKEDIN
Only if the corresponding field is available.

Go back to Hints, Tips & Shortcuts

Go back to References

From:

https://iqxusers.co.uk/iqxhelp/ - iqx

Permanent link:

https://iqxusers.co.uk/iqxhelp/doku.php?id=hat\_12&rev=1395228200

Last update: 2017/11/16 21:56

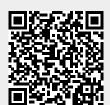